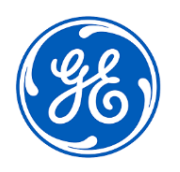

## **DRINGENDE SICHERHEITSINFORMATION**

GE Healthcare 3000 N. Grandview Blvd. - W440 Waukesha, WI 53188 USA

## Datum der Erstellung des Briefs GEHC Ref.-Nr. 85464

- An: Direktion/Leitung der Radiologie Direktion / Leitung der Kardiologie Risikomanagment/Krankenhausverwaltung Leitung der Radiologieabteilungt Leitung der Kardiologieabteilung PACS-Verwaltung Leitung der IT-Abteilung Leitung der Biomedizintechnik Leitung der Bildgebenden Informatik
- Betreff: Möglicherweise werden auf Bildern im Centricity Universal Viewer Zero Footprint Client (ZFP) ungenaue Messungen angezeigt.

*Dieses Dokument enthält wichtige Informationen zu Ihrem Produkt. Bitte sorgen Sie dafür, dass alle potenziellen Anwender in Ihrer Einrichtung auf diese Sicherheitsmitteilung und die empfohlenen Maßnahmen aufmerksam gemacht werden. Bitte bewahren Sie dieses Dokument für Ihre Unterlagen auf.*

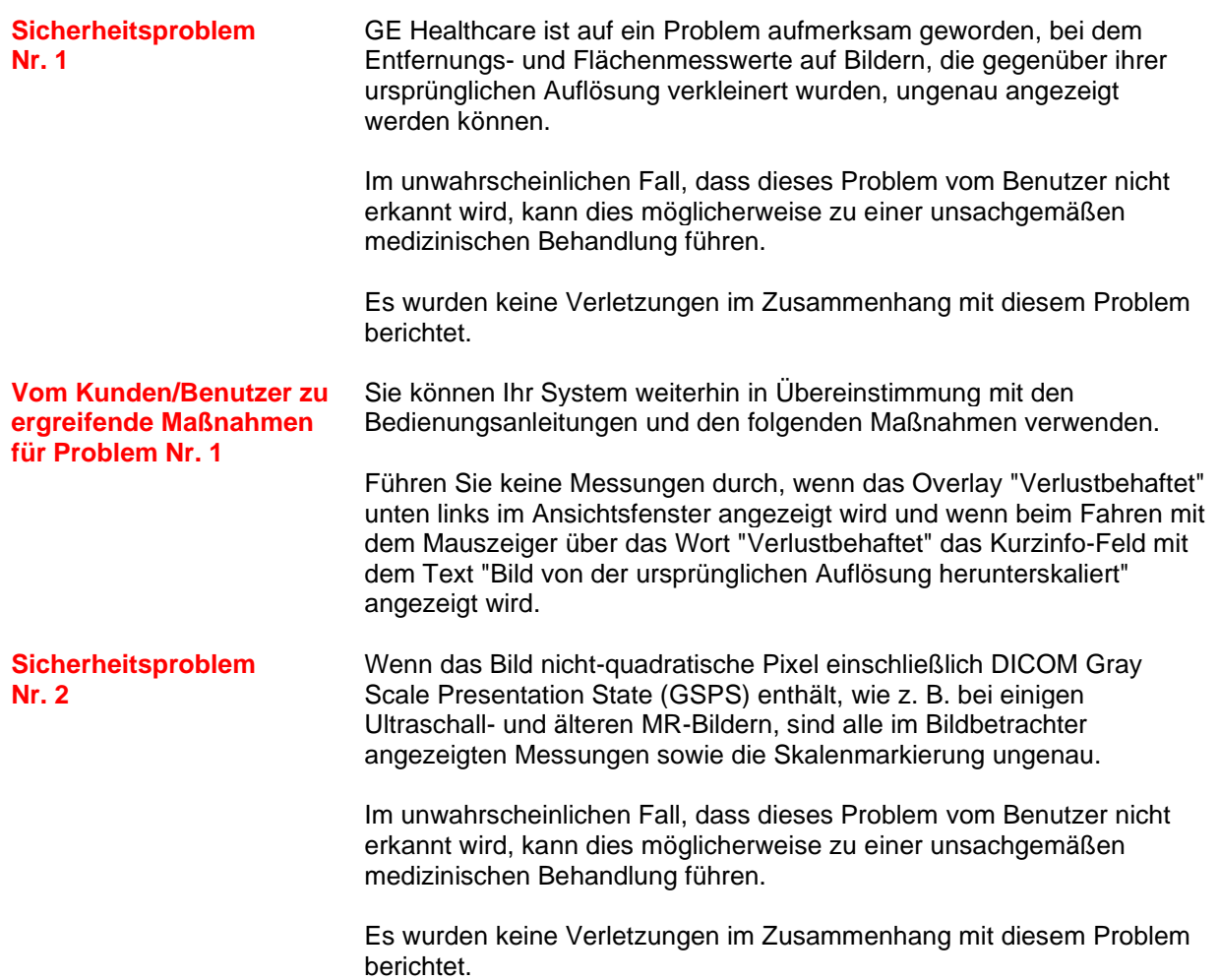

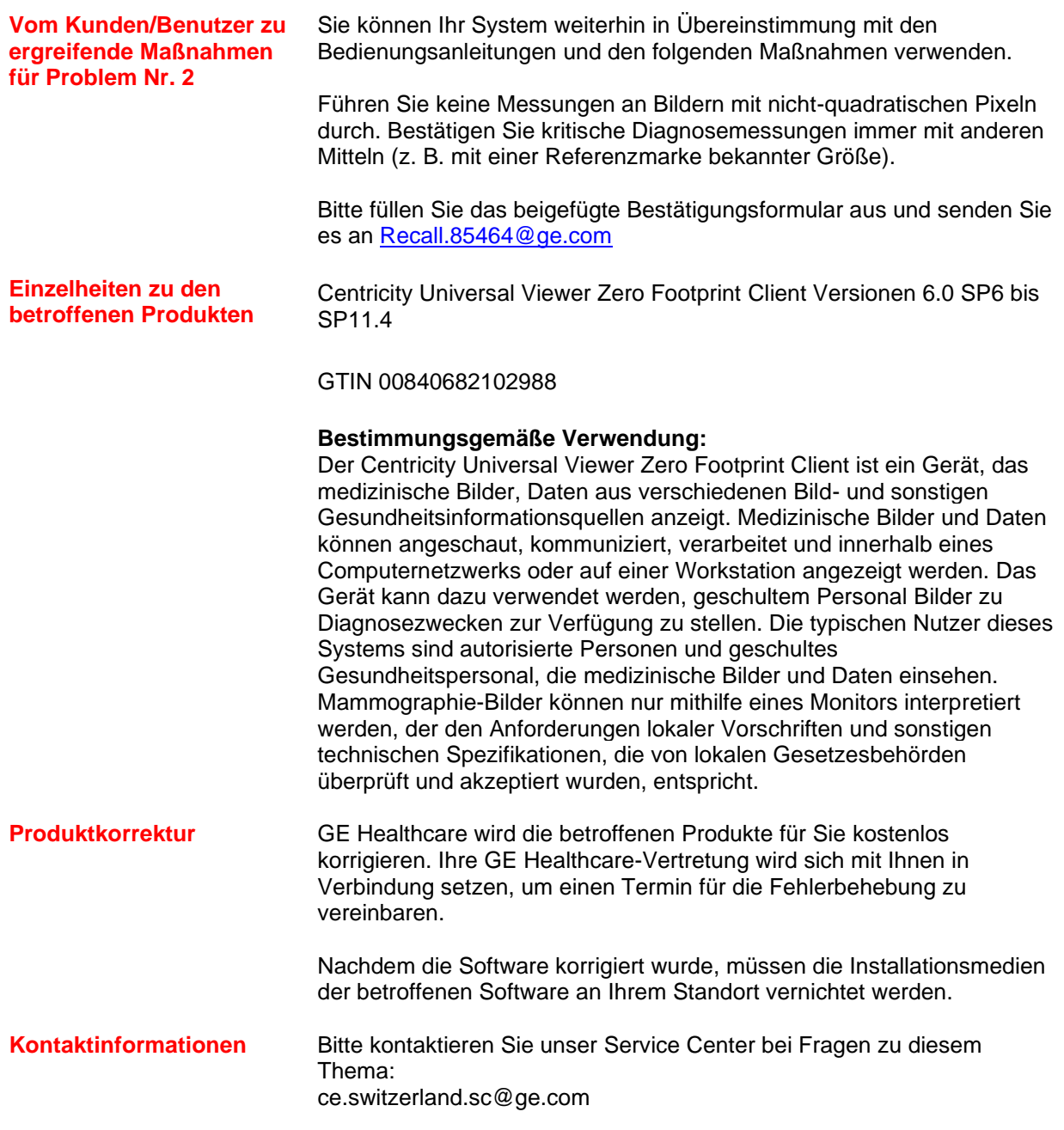

GE Healthcare bestätigt, dass diese Mitteilung an die zuständige nationale Behörde übermittelt wurde.

Wir versichern Ihnen, dass die Aufrechterhaltung eines hohen Sicherheits- und Qualitätsniveaus für uns höchste Priorität hat. Falls Sie Fragen haben, wenden Sie sich bitte umgehend über die angegebenen Kontaktinformationen an uns.

Mit freundlichen Grüßen

Laila Gurney Jeff Hersh, PhD MD Chief Quality & Regulatory Officer Chief Medical Officer GE Healthcare GE Healthcare

 $\eta/\mathcal{U}$ 

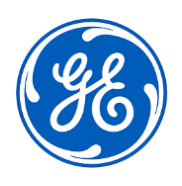

 $\Box$ 

GEHC Ref.-Nr. 85464

## **BENACHRICHTIGUNG ZU MEDIZINISCHEN GERÄTEN - ANTWORT ERFORDERLICH**

**Bitte füllen Sie dieses Formular aus und senden Sie es umgehend nach Erhalt, spätestens jedoch 30 Tage nach Erhalt, an GE Healthcare zurück. Dadurch bestätigen Sie, dass Sie die Mitteilung zur Korrekturmaßnahme für medizinische Geräte erhalten und verstanden haben.** 

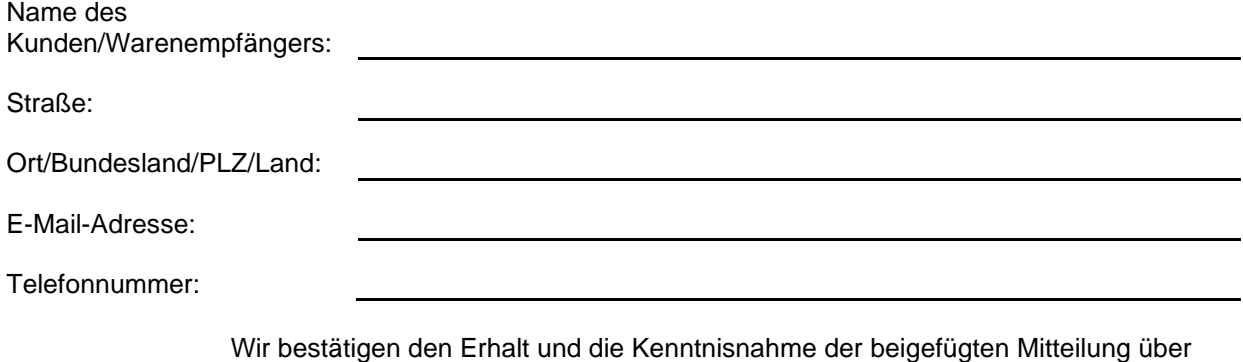

Medizinprodukte und bestätigen ebenfalls, dass wir die zuständigen Mitarbeiter informiert haben und in Übereinstimmung mit dieser Mitteilung geeignete Maßnahmen ergriffen haben und ergreifen werden.

**Bitte geben Sie den Namen der zuständigen Person an, die dieses Formular ausgefüllt hat.**

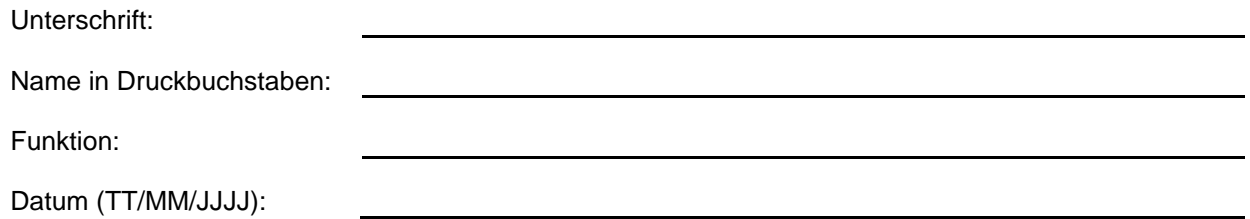

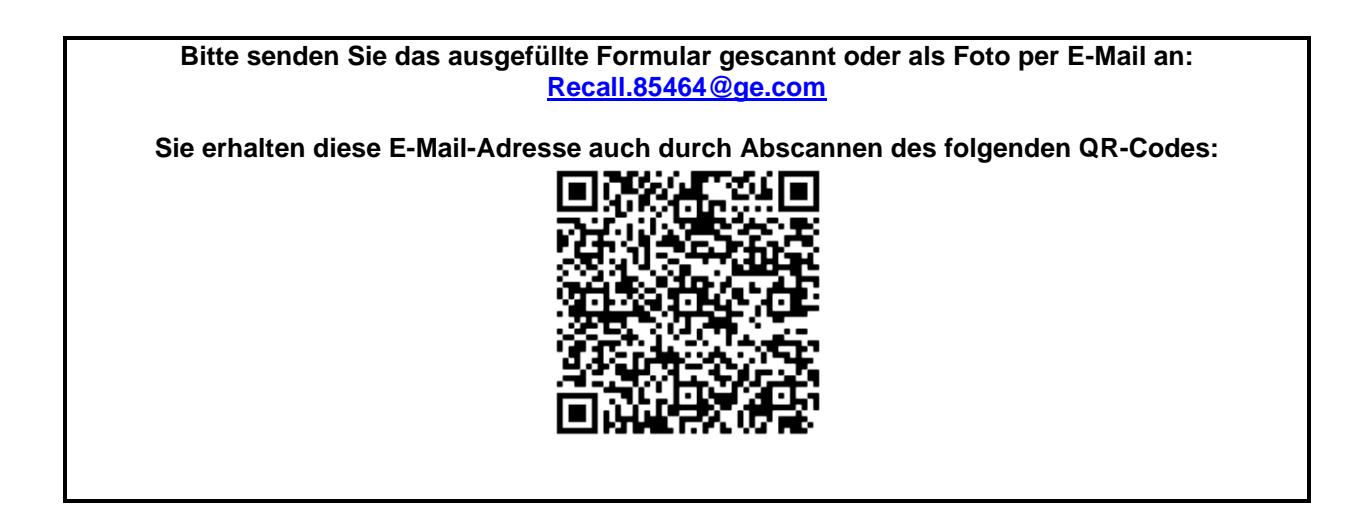